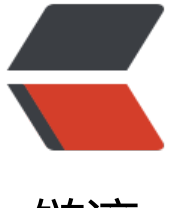

链滴

## Golang 获取用[户 h](https://ld246.com)ome 目录路径

作者:88250

- 原文链接:https://ld246.com/article/1424065592565
- 来源网站:[链滴](https://ld246.com/member/88250)
- 许可协议:[署名-相同方式共享 4.0 国际 \(CC BY-SA 4.0\)](https://ld246.com/article/1424065592565)

## **os/user**

一般情况下我们可以使用 os/user 包提供的 Current() 函数来获取用户信息:

```
<pre class="prettyprint">
user, err := user.Current()
if nil = = err {
   return user.HomeDir, nil
}
</pre>
```
但这个方式交叉编译后不能完全跨平台, 在 darwin 下需要 cgo 才能正常工作。

## **改进**

```
为了解决这个问题,我们需要进行一点增强,在通过 os/user 获取失败时再通过环境变量、命令来获
:
```

```
<pre class="prettyprint">
// Home returns the home directory for the executing user.
//
// This uses an OS-specific method for discovering the home directory.
// An error is returned if a home directory cannot be detected.
func Home() (string, error) {
   user, err := user.Current()
  if nil == err return user.HomeDir, nil
   }
   // cross compile support
   if "windows" == runtime.GOOS {
      return homeWindows()
   }
   // Unix-like system, so just assume Unix
   return homeUnix()
}
func homeUnix() (string, error) {
   // First prefer the HOME environmental variable
  if home := \cosGetenv("HOME"); home != "" {
      return home, nil
   }
   // If that fails, try the shell
   var stdout bytes.Buffer
   cmd := exec.Command("sh", "-c", "eval echo ~$USER")
   cmd.Stdout = &stdout
  if err := \text{cmd}.Run(); err := \text{nil} return "", err
   }
```

```
 result := strings.TrimSpace(stdout.String())
  if result = \sqrt{\frac{1}{10}} return "", errors.New("blank output when reading home directory")
   }
   return result, nil
}
func homeWindows() (string, error) {
   drive := os.Getenv("HOMEDRIVE")
   path := os.Getenv("HOMEPATH")
   home := drive + path
  if drive == "" \parallel path == "" {
      home = os.Getenv("USERPROFILE")
   }
  if home == "" {
     return "", errors.New("HOMEDRIVE, HOMEPATH, and USERPROFILE are blank")
   }
   return home, nil
```
} </pre>

## **参考**

- Obtain user's home directory
- go-homedir
- 一些有用的工具函数